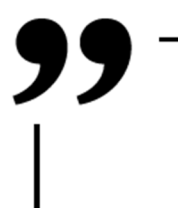

**21173 E-fólio B Introdução à Programação**  ADERTA

**1)** Epaminondas é um empresário que pretende implementar um sistema para análise de tráfego. Para tal obteve um conjunto de sensores que permitem identificar a matrícula de cada carro que passa, bem como a sua velocidade, registando ainda a data e hora. Pretende agora utilizar os sensores numa rede de estradas, mas antes precisa da sua ajuda para fazer um sistema que guarde a informação dos sensores e construa alguns relatórios.

O segredo é a alma do negócio, pelo que Epaminondas necessita que não partilhe nada deste projeto com terceiros.

O projeto tem 4 fases, e na primeira fase pretende-se que leia um registo corretamente.

Cada sensor é configurado para indicar a via e local, e obtém a matrícula, tipo de veículo (pesado, ligeiro, motociclo), e velocidade, tendo naturalmente um relógio interno que regista a data/hora. No entanto optou-se por não registar a data/hora, e assim analisam-se sempre os registos da última hora. O formato de um registo de uma leitura de um sensor é o seguinte (uma linha por cada registo):

<matrícula> <tipo> <velocidade> <via> <local>

A velocidade é um inteiro em Km/h, enquanto que a matrícula, via e local, são strings sem espaços, que têm tamanho variável (nunca superior a 50 caracteres). A matrícula depende do país, a via e local serão as designações utilizadas nas vias, podendo serem adicionadas mais assim que sejam colocados mais sensores. O tipo fica com apenas um de três valores: L - ligeiro, P - pesado, M motociclo.

Exemplos de registos corretos:

52-CI-23 M 108 A12 Setúbal 78-LP-IQ L 167 A12 Lisboa 52-CI-23 M 161 A1 Santarém 13-FK-BL L 105 A10 Benavente

O programa deve ler um registo, mostrando o registo de forma detalhada, como no primeiro registo:

Matrícula: 52-CI-23 Tipo: M Velocidade: 108 Via: A12 Local: Setúbal

UAb – 21173: Introdução à Programação – e-Fólio B (2021/2022)

**2)** Na segunda fase Epaminondas pretende-se que leia um conjunto de N registos mas de um ficheiro. O ficheiro tem na primeira linha o número N de registos, seguindo-se os N registos no formato da alínea anterior.

Exemplo de um ficheiro (registosTeste.txt):

```
9 
52-CI-23 M 108 A12 Setúbal 
78-LP-IQ L 167 A12 Lisboa 
52-CI-23 M 161 A1 Santarém 
13-FK-BL L 105 A10 Benavente 
QV-02-64 L 93 A10 Benavente 
52-CI-23 M 133 A12 Lisboa 
QV-02-64 L 110 A11 Felgueiras 
QV-02-64 L 82 A11 Amarante 
QV-02-64 L 119 A1 Albergaria
```
No final pretende saber se uma dada matrícula tem algum registo.

É portanto suficiente guardar apenas a informação dos veículos, tendo em atenção para não duplicar as strings com as matrículas.

O nome do ficheiro é dado na primeira linha, e a matrícula na segunda linha.

## **Exemplo 1:**

Entrada de dados:

registosTeste.txt 13-FK-BL

Saída de dados:

1

## **Exemplo 2:**

Entrada de Dados:

```
registosTeste.txt 
QP-75-CL
```
Saída de dados:

0

**Nota:** para a realização desta alínea, não é necessário carregar o ficheiro para memória. No entanto, se for fazer as restantes alíneas, deve aproveitar para carregar todos os veículos para memória nesta alínea.

**Nota2:** pode fazer testes com os ficheiros disponíveis no enunciado: *registosTeste.txt, registos99.txt, registos999.txt e registos9999.txt.* 

**3)** Chegados à terceira fase, Epaminondas pretende agora que se leia o ficheiro de entrada por completo. A entrada de dados tem na primeira linha o nome do ficheiro, e na segunda linha o nome de uma via. No caso de existirem registos da via, deve ser realizado um relatório com base na via, listando todos os locais da via, por ordem alfabética. Para cada local, deve ser indicado o nome, número de registos no local, maior velocidade registada, e mostrar também a matrícula do veículo com o maior registo.

Entrada de dados:

registosTeste.txt A12

Saída de dados:

Via A12: Lisboa: 2 registos, 167 Km/h (78-LP-IQ) Setúbal: 1 registos, 108 Km/h (52-CI-23) **4)** Epaminondas pretende agora um relatório que identifique o total de registos, os locais de maior tráfego e maiores velocidades máximas, tanto genericamente, como para um determinado veículo. No caso de empate de dois locais, sendo de vias distintas, utilizar a via que ocorre mais tarde no ficheiro de registos, se estiverem na mesma via, utilizar a ordem alfabética.

A entrada de dados da fase anterior mantém-se, mas na segunda linha é dada uma matrícula. Se a matrícula não tiver registo nenhum, é fornecido o relatório genérico, caso exista um ou mais registos da matrícula, o relatório deve ser restringido aos registos apenas da matrícula fornecida.

## **Exemplo 1:**

Entrada de dados:

registosTeste.txt

QV-02-64

Saída de dados:

Veiculo QV-02-64: 4 registos Maior tráfego: A11 / Amarante, com 1 registos Maior velocidade: A1 / Albergaria, com 119 Km/h

## **Exemplo 2:**

Entrada de dados:

```
registos99.txt 
x
```
Saída de dados:

Relatório geral (99 registos) Maior tráfego: A19 / Leiria, com 8 registos Maior velocidade: A19 / Porto\_de\_Mós, com 195 Km/h